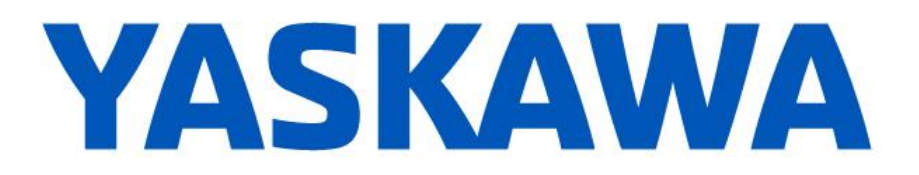

## **Release Notes for MPiec controller firmware**

**MP3000iec and Sigma-7Siec release 3.3.0.251**

**MP2600iec release 3.3.0.253**

February 6, 2017

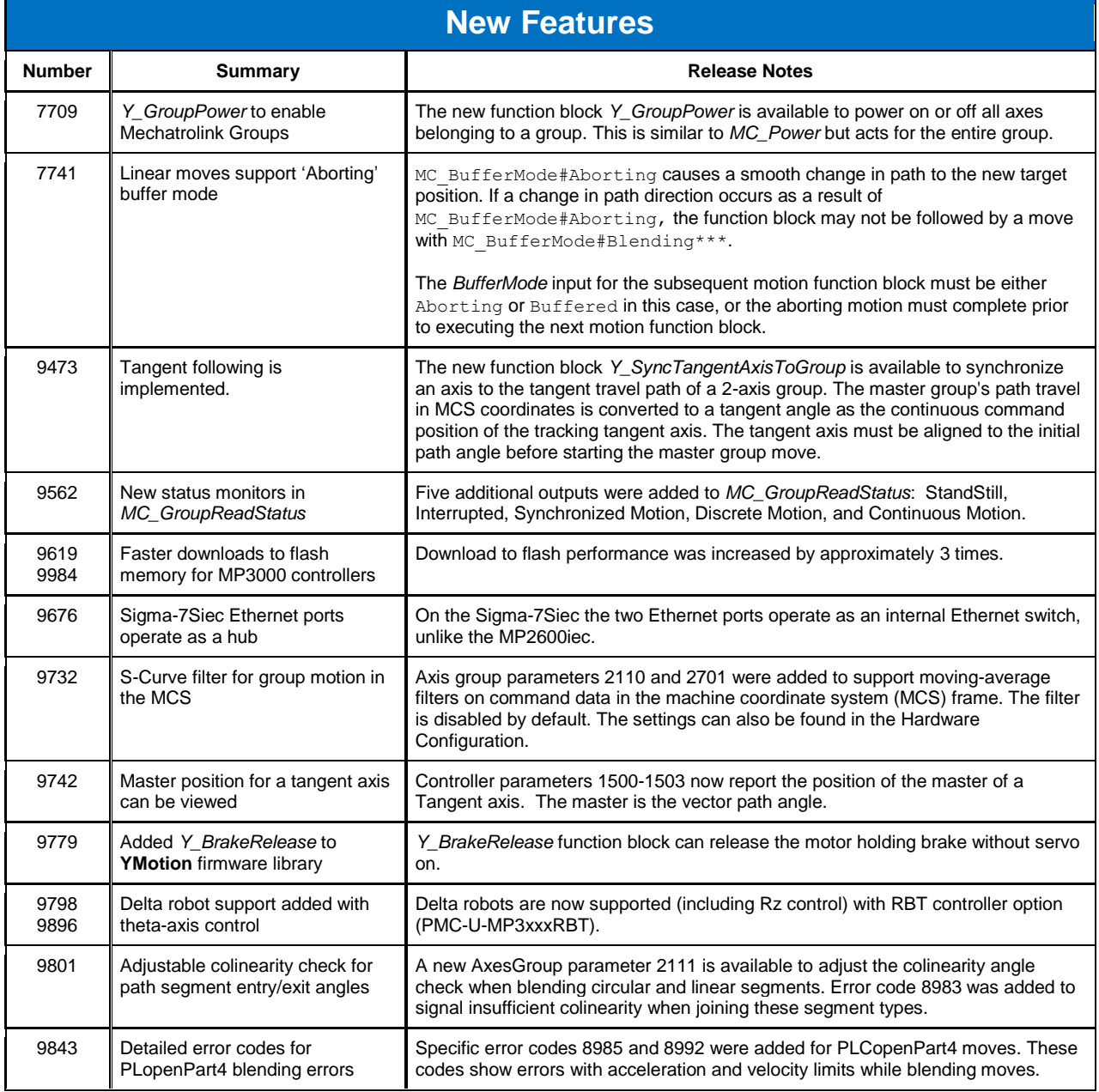

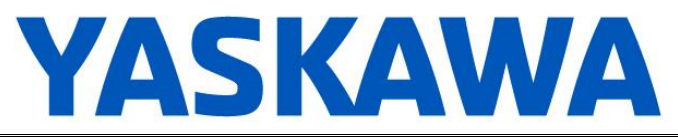

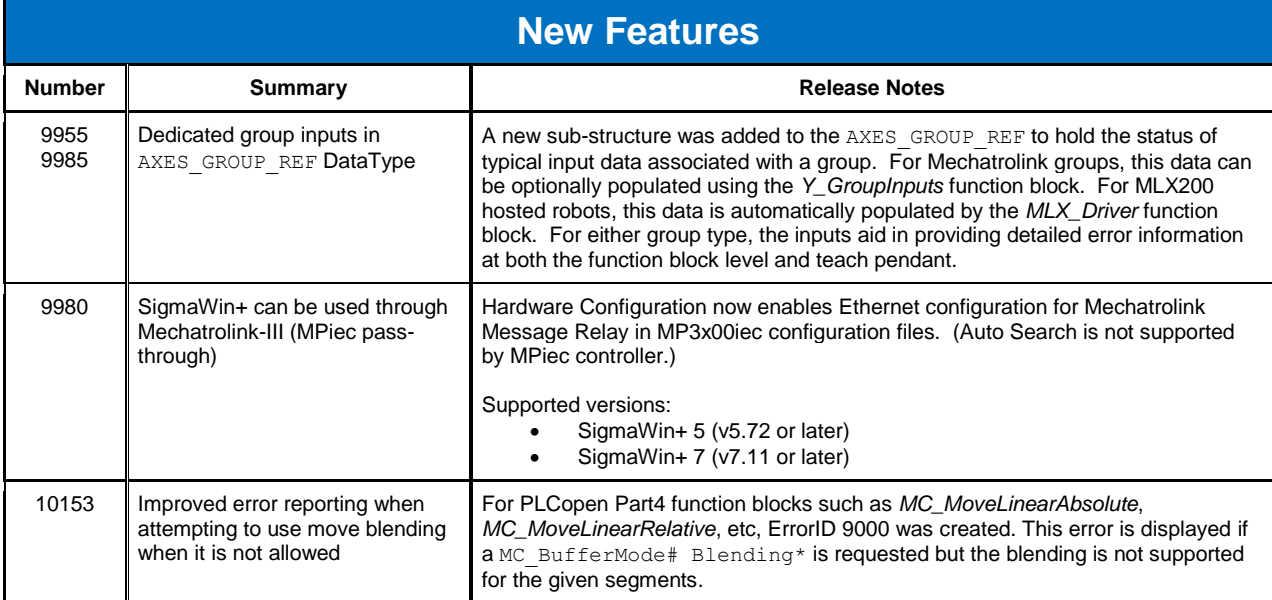

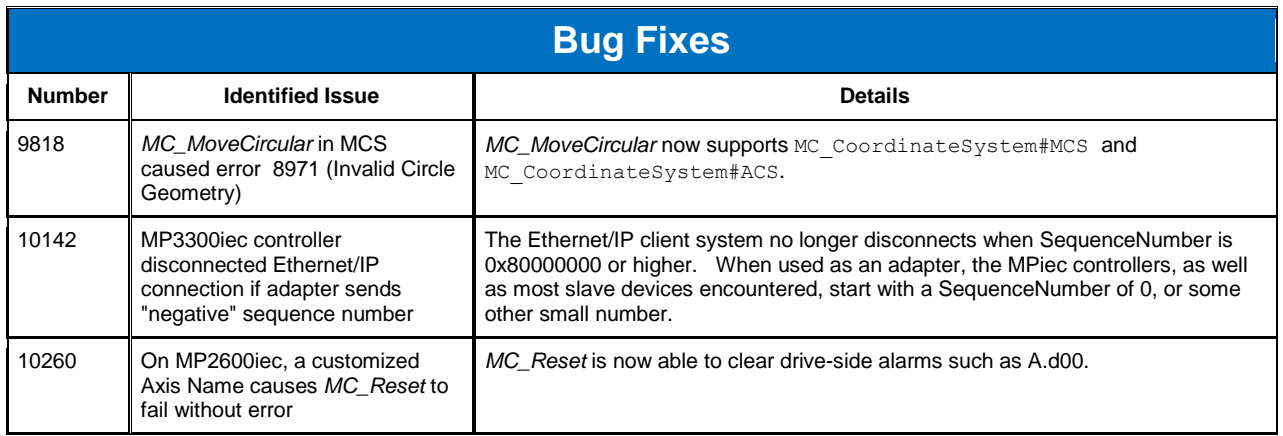

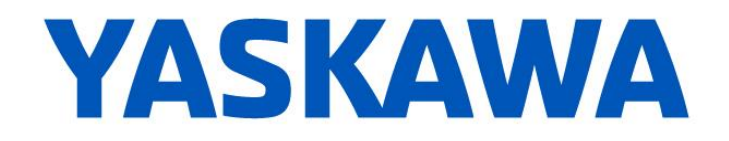

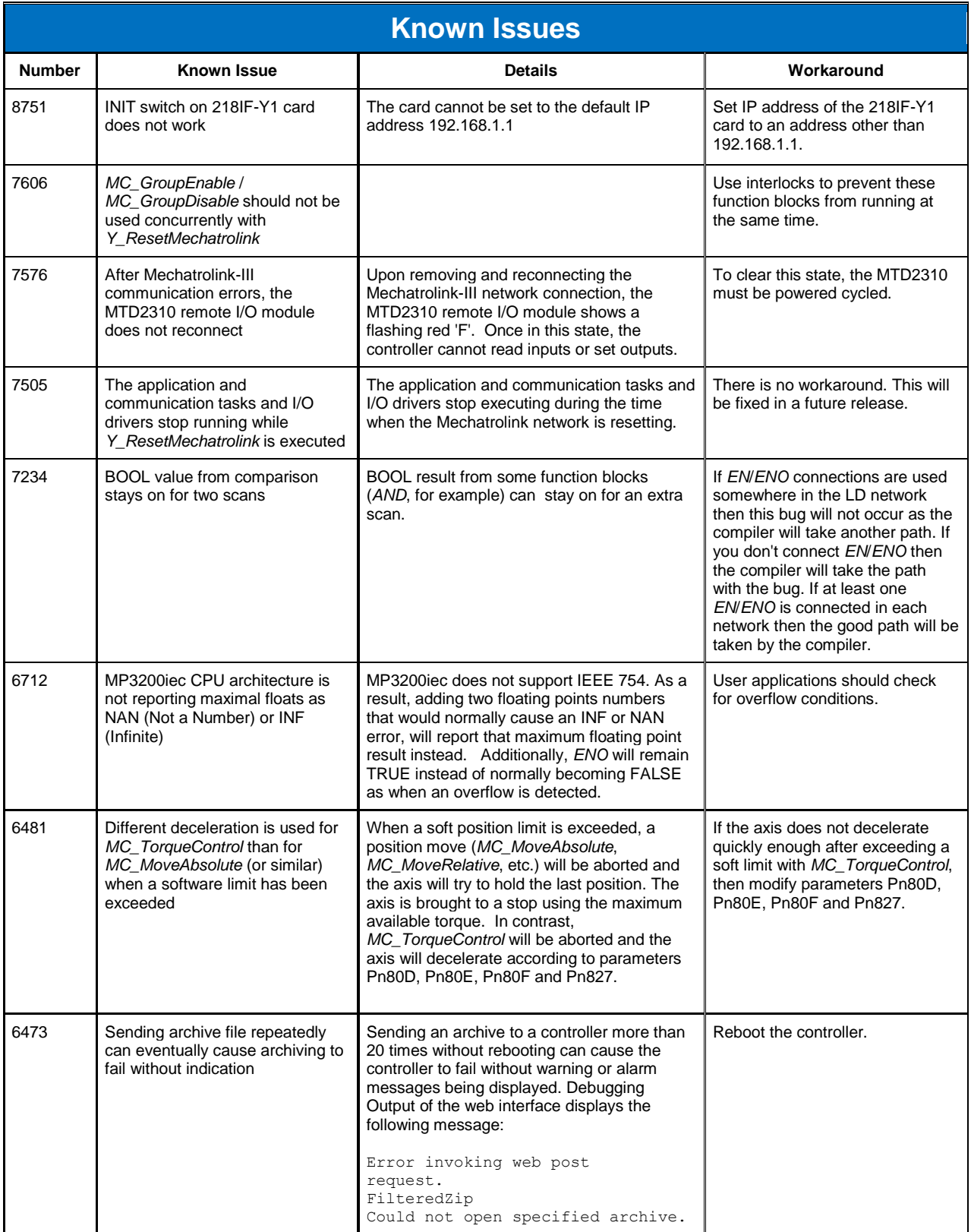

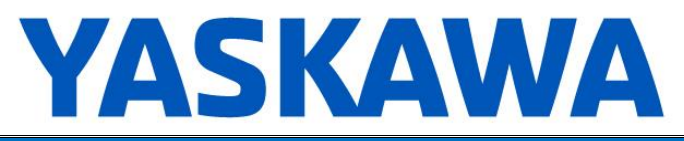

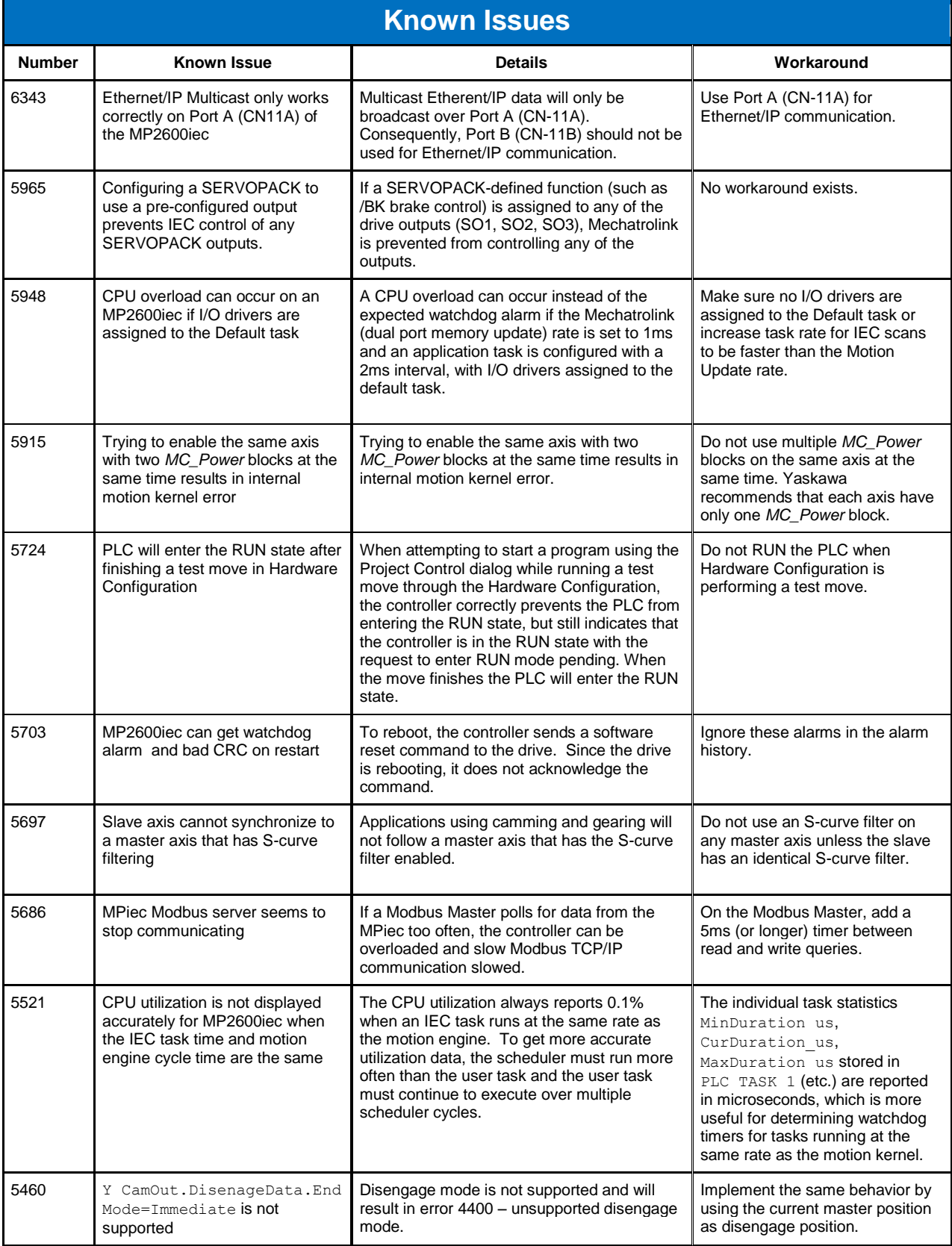

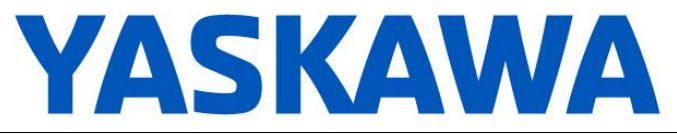

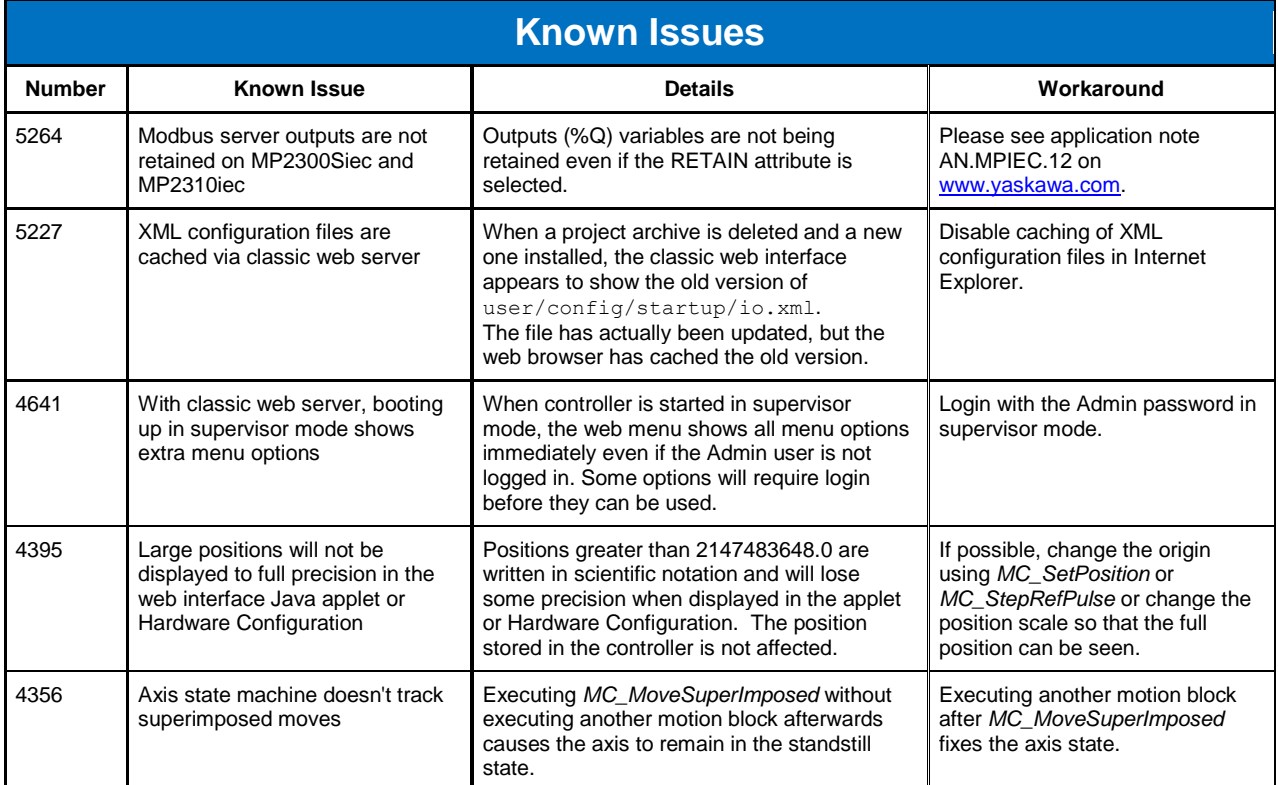

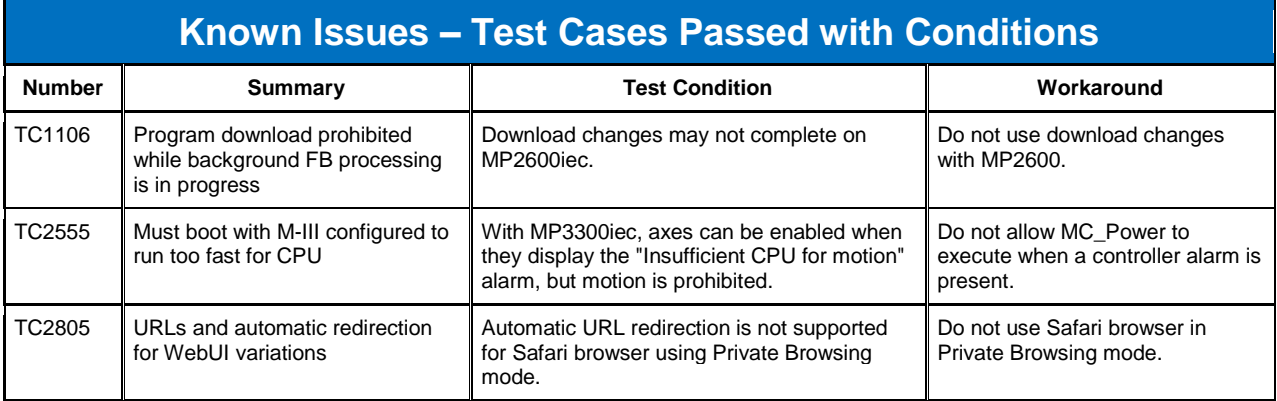

## **Limitations**

Unsupported Card Modules JAPMC-PL2300-E Counter Module JAPMC-PL2310-E Pulse Output Module

Unsupported Mechatrolink Devices

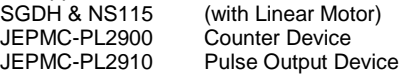